## SAP ABAP table EXPD\_EVENT\_LINE {Structure of an Event Line in Expediting}

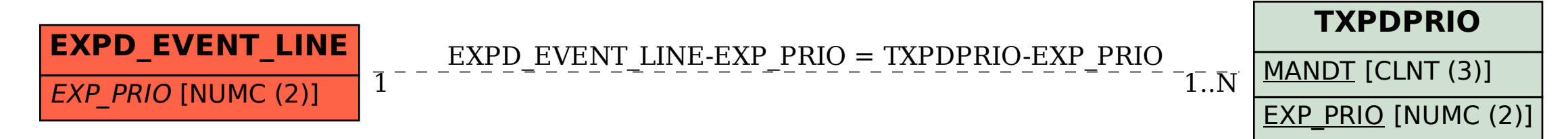